## 4110XM PROGRAMMING FORM THIS PROGRAMMING FORM INCORPORATES SYSTEM ENHANCEMENTS

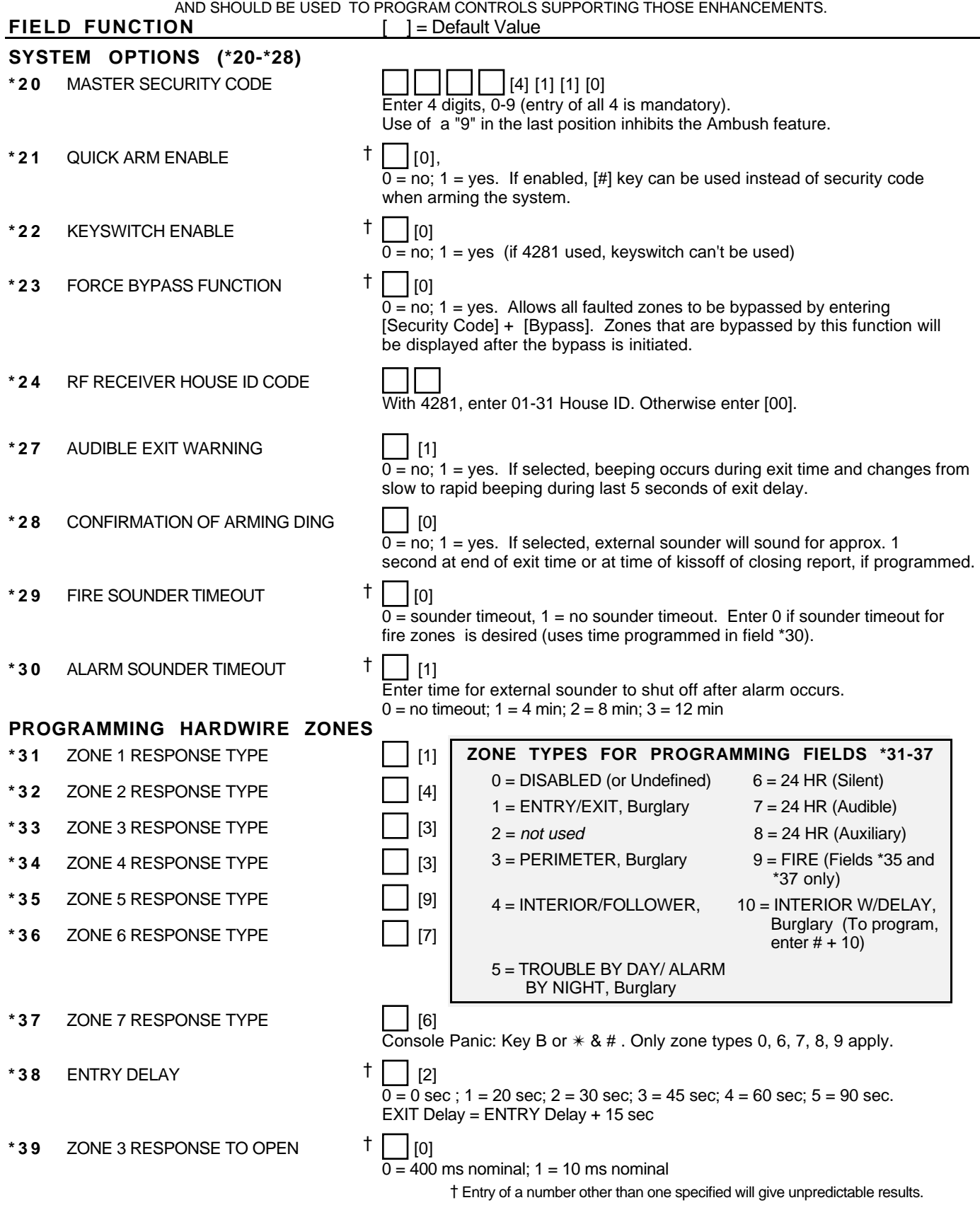

**For fields \*40-\*42, enter digits 0-9, or # + 11 for [**✴ **], # + 12 for [#], # + 13 for 2 second pause. If fewer than the maximum number of digits is entered, exit the field by pressing [**✴ **] followed by the next field number to be programmed. \*40** PABX ACCESS CODE Enter 4 digits. To clear entries from field, press ✴40✴. **\*41** PRIMARY PHONE No. Enter up to 12 digits. Do not fill unused spaces. To clear entries from field, press ✴41✴. **\*42** SECONDARY PHONE No. Enter up to 12 digits. Do not fill unused spaces. To clear entries from field, press  $*42*$ . **\*43** SUBSCRIBER ACCOUNT No. Enter 0-9; #+11 for B; #+12 for C;#+13 for D; #+14 for E; [#+15 for F]. Enter ✴ as 4th digit, if 3+1 dialer reporting is to be used. If only 3 digits used, exit by pressing ✴ (and press 44, if entering next field). To clear entries from field, press ✴43✴. **Examples:** For Acct No. 1234, enter: 1 2 3 4 For Acct No. **B234**, enter: #+11 2 3 **For Acct No. 123, enter:** 1 2 **\*44** REPORT FORMAT I IO  $0 = 3 + 1$ , 4+1 ADEMCO L/S STANDARD  $1 = 3 + 1$ ,  $4 + 1$  RADIONICS STANDARD  $2 = 4 + 2$  ADEMCO L/S STANDARD 3 = 4+2 RADIONICS STANDARD  $6$  or undefined =  $4+2$  ADEMCO EXPRESS 7 = ADEMCO CONTACT ID REPORTING 8 = 3+1, 4+1 ADEMCO L/S EXPANDED 9 = 3+1, 4+1 RADIONICS EXPANDED \*45 PHONE SYSTEM SELECT  $\uparrow$   $\Box$  [0] If Cent. Sta. *IS NOT* on a WATS line:  $0 =$  Pulse Dial;  $1 =$  Tone Dial If Cent. Sta. IS on a WATS line:  $2 =$  Pulse Dial;  $3 =$  Tone Dial \*46 SESCOA/RADIONICS SELECT <sup>†</sup> | [0]  $\overline{0}$  = Radionics (0-9, B-F reporting); 1 = SESCOA (0-9 only reporting) Select 0 for all other formats. **\*47** 15 SEC DIALER DELAY (BURG)  $\begin{bmatrix} 1 & 1 & 0 \\ 0 & 1 & 0 \end{bmatrix}$  $\overline{0}$  = no, 1 = yes \*48 PERIODIC TEST MESSAGE <sup>†</sup> | [0]  $\overline{0}$  = none, 1 = 24 hrs; 2 = weekly (enter Test Code in field  $*64$ ) (Initial report is sent 12 hrs. after exiting programming or downloading.) **\*49** SPLIT/DUAL REPORTING **[10] TO PRIMARY PHONE No. TO SECONDARY PHONE No.** 0 = All Backup Report Only<br>1 = Alarms, Restore, Cancel China Bother Reports 1 = Alarms, Restore, Cancel **Cancel Container Container Reports**<br>2 = All Reports except Open/Close, Test Open/Close, Test 2 = All Reports except Open/Close, Test Open/Close, Test 3 = Alarms, Restore, Cancel **All Reports**<br>4 = All Reports except Open, Close, Test All Reports 4 = All Reports except Open, Close, Test All Reports<br>5 = All Reports (Dual Reporting) All Reports 5 = All Reports (Dual Reporting) **TO PRIMARY PHONE No. TO PAGER No.**†† **(secondary)**  $6 =$  All reports except open/close  $7 =$  All reports 19 The All reports except open/close<br>
7 = All reports except open/close<br>
7 = All reports except open/close<br>
8 = All reports Alarms, Troubles<br>
Alarms, Open/Close, Troubles Alarms, Open/Close, Troubles

† Entry of a number other than one specified will give unpredictable results.

†† Can only be used if primary reporting format is Ademco Contact ID.

## **ALARM REPORT CODES (\*50-\*59)**

**\*50** 1st DIGIT OF Zn 95, Zn 96 (Keypad Panics) (95) (96)

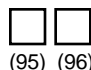

Enter 1-9, 0, B-F as described in box below. An entry of "0" will disable report.

2nd Digit of each (for expanded or 4+2 reporting) is same as for field \*57.

Zone 95 is Console Silent Panic (Key A or  $1 & 8 & *$ ).

Zone 96 is Console Audible Panic (Key C or 3 & #).

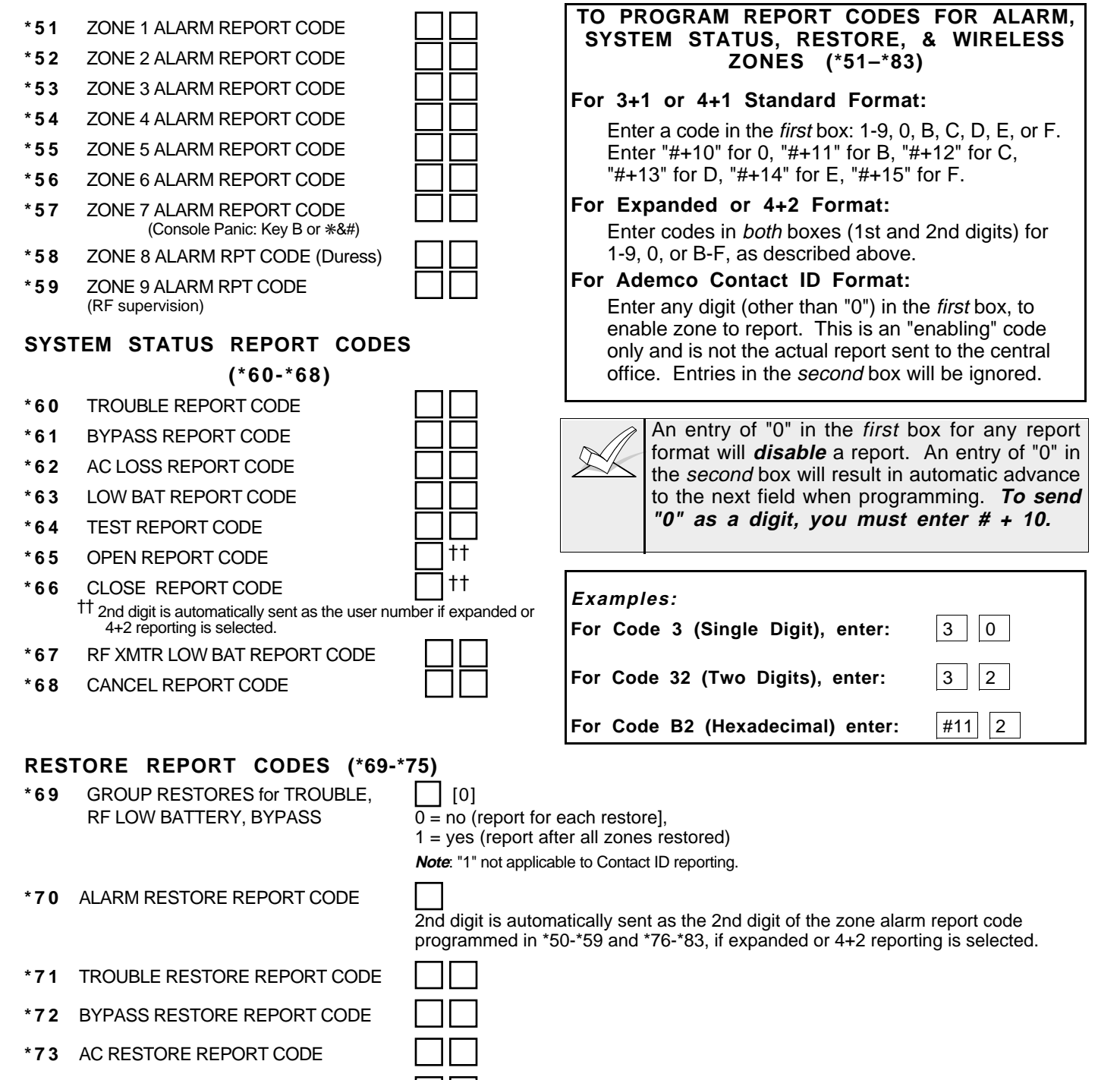

- **\*74** LOW BAT RESTORE REPORT CODE
- **\*75** RF XMTR LO BAT RSTR RPT CODE

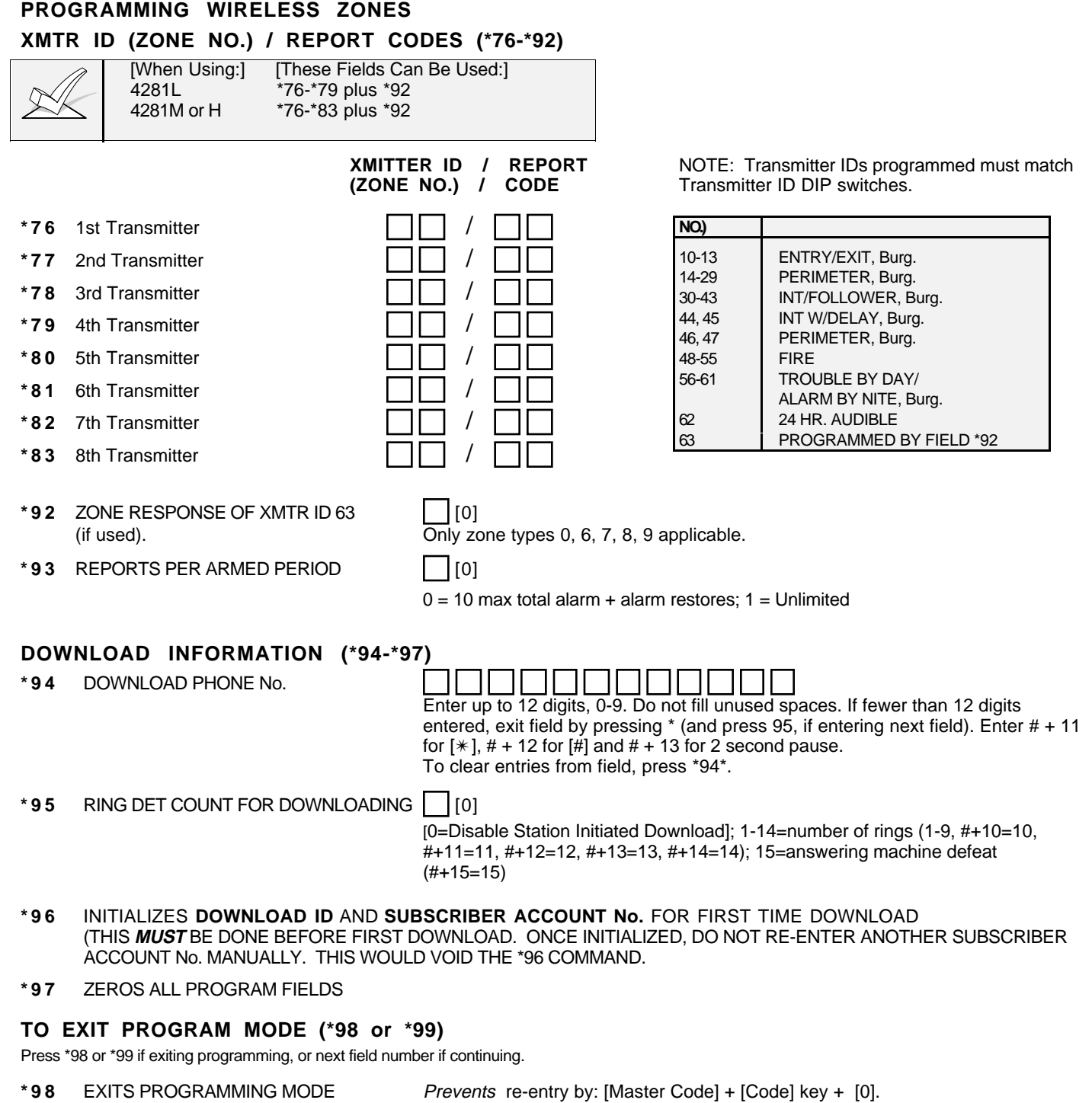

\*99 EXITS PROGRAMMING MODE Allows re-entry by: [Master Code] + [Code] key + [0].

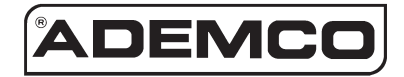

**ALARM DEVICE MANUFACTURING CO.** A DIVISION OF PITTWAY CORPORATION **165 Eileen Way, Syosset, New York 11791** Copyright © 1996 PITTWAY CORPORATION

4110XM-PRV5 7/96